# **fikus** for lathe

**fikus** visualcam for 2D lathe offers a quick and productive solution for CNC lathe machines programming. **fikus** visualcam has been specially developed to automatically or semiautomatically execute the complete machining process, including technological operations like: facing, threading, drilling, and more.

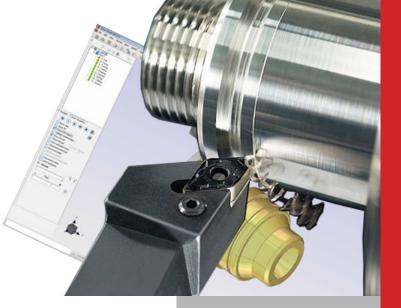

### . . . .

## **Key Features**

- Complete solution for 2D lathe: facing, internal/external turning, slotting & grooving, drilling, threading, profiling...
- Powerful 2D CAD that simplifies the geometry creation and part definition.
- Logic and intuitive user interface, easy to learn and use, reducing the preparation time for complex machining processes.
- The machining Wizard allows automatic machining, optimizing production time and avoiding mistakes.

. . . .

**Easy to use.** The CAM manager guides the user through the logical process of part machining, from the geometric definition to the creation, calculation and post-processing of CNC's programs.

**Create and modify the geometry.** If you must create the geometry entirely from a drawing or it is imported from other CAD system and must be modified, **fikus** visualcam offers powerful CAD functions to create and edit the geometry:

- Functions to generate and modify the wireframe geometry
- Contour extraction and surface manipulation
- Gear creation, texts and geometry dimensioning
- Fast edition bar to move, copy, scale and modify geometry

Automatic machining. The Machining Wizard for lathe analyzes the part geometry automatically detecting all its features. The machining strategy and all its processes are defined, applied and calculated without user intervention.

The **Machining Strategy** can also be defined by the user, thus teaching **fikus** the way to machine a specific type of parts. The machining is achieved by these means in a precise, automatic and error-free way.

**Define your part.** You can generate your part with fikus visualcam by using its powerful CAD functions, including: intelligent trimming, geometry fast edition bar, gears, dimensioning, unlimited undo/redo ...But you can also import the geometry from other CAD system thanks to the data translators included.Don't mind if data are 2D or 3D, Fikus Visualcam can manage any type of geometry.

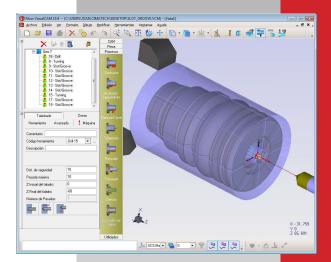

Machining manager and view of final part and stock

Machining simulation with dynamic view of stock

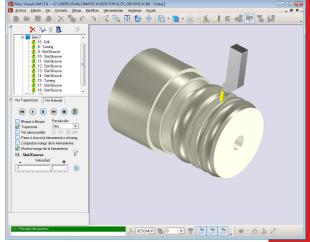

## www.metalcam.com

**Tool table.** The lathe tools table allows creating tool holder and the inserts from their ISO-code, and defining the cut and feed parameters depending on the machine and material to be machined. Manual processes. You can also create new zones to machine or new processes (drilling, slotting, threading, profiling, etc.) manually. You can also change the machining order by just dragging the mouse.

Machining Wizard. The machining Wizard can analyze the part, to indentify all the surfaces to machine and automatically apply the required processes. Obviously, you can teach the Wizard to apply your tools and preferred parameters and the system will store different configurations for any type of part. fikus visualcam executes the entire job in only a few seconds.

**Calculate and simulate.** Allow fikus visualcam to make all the calculations simulate the machining process in the computer. fikus shows the part, the remaining material and the tool as animated solids.

**Post-processing and verifying.** Finally, you can generate your machining program by using the **fikus** visualcam post-processor specific for your machine.

You can now verify the program with the **fikus** CNC Editor and send it directly to your machine.

**Shop floor Report. fikus** visualcam can generate a customizable machining report according to your preferences with all the relevant data included: customer data, used tools, machining time, cost, and more.

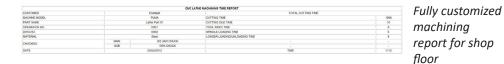

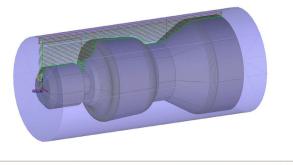

| 3    |            |        | 4                                                         |           |         | 5                  |       | 6      |             |               | 7   |      |
|------|------------|--------|-----------------------------------------------------------|-----------|---------|--------------------|-------|--------|-------------|---------------|-----|------|
| TOOL | TOOL CODE  | PROCID | OPERATION NAME                                            | CUT SPEED | DAMETER | OUT SPEED (R.P.M.) | DEPTH | LENGTH | FEED (/rev) | FEED (Inin)   |     | INE  |
| 1001 | TOOL CODE  | PHOCID | OPERATION INVIE                                           | COT SPEED | DAMETER | COL SPEED (KL-W)   | DEFIN | LENGTH | FEED (HEV)  | A CEPA (unit) | CUT | IDL8 |
|      |            |        | 0001 S/2 JAW CHUCK                                        |           |         |                    |       |        |             |               |     |      |
| 1    | LTH_E1     | 3      | Facing                                                    |           | -2,113  | 1500               |       | 475    | 0.180       |               | 54  | 2    |
| 2    | LTH_E2     | 4      | Turning                                                   |           | 03.110  | 1000               |       | 6009   | 0.180       |               | 679 | 2    |
| 2    | LTH_E2     | 5      | Finishing                                                 |           | 31,113  | 1500               |       | 476    | 0.180       |               | 55  | 2    |
| 8    | LTH_S1     | 6      | Stat Groove                                               |           | 25.47   | 1000               |       | 556    | 0.100       |               | 206 | 2    |
| 5    | Cut Off 03 | 7      | Cut off                                                   |           | -6,113  | 400                |       | 566    | 0.200       |               | 92  | 2    |
|      |            |        | WORKPIECE LOADING(WILLOADER) & UNLOADING(WIPARTS CATCHER) |           |         |                    |       |        |             |               |     | 8    |

#### Metalcam S.L. (Spain)

Barcelona: C/ Berruguete, 90 T: 932 74 90 40 Burgos: C/ Caja de Ahorros Municipal, 1, 4º E T: 947 26 35 72

Metalcam Technologies Pvt. Ltd. (India) 1st Floor, No.01, 80 Feet Road, Opp. George Thangaiah Complex, Indira Nagar, Bangalore, Karnataka 560038 India T: +91 80 4095 5866

Metalcam China (China) Beijing: 6, Xinyuannan Rd. Chaoyan Dist. T: +86 10 84865223

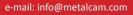

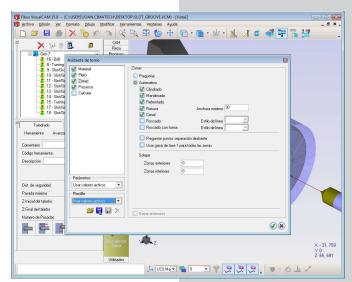

Machining Wizard for automatic programming

#### Post-processors

Fikus Visualcam for Lathe includes postprocessors for most of CNC controls in the market, as:

| <ul> <li>MITSUBISHI</li> </ul> | <ul> <li>OKUMA</li> </ul>      |
|--------------------------------|--------------------------------|
| <ul> <li>FANUC</li> </ul>      | <ul> <li>SIEMENS</li> </ul>    |
| <ul> <li>FAGOR</li> </ul>      | <ul> <li>MORI-SEIKI</li> </ul> |

#### Data Interface

| IGES   | <ul> <li>Solidworks</li> </ul>   |
|--------|----------------------------------|
| • DWG  | <ul> <li>Parasolid</li> </ul>    |
| • DXF  | <ul> <li>Cimatron E</li> </ul>   |
| • STEP | <ul> <li>ISO Formats</li> </ul>  |
| • HPGL | <ul> <li>Bitmap Files</li> </ul> |
|        |                                  |

#### System requirements

PC Computer with processor Intel Core 2 Duo 2GHz or higher (i7 recommended)
RAM Memory: 2GB or bigger
Graphic Card with OpenGL (NVIDIA recommended)
Operating System: Microsoft Windows XP, Vista, 7 or 8 (32 and 64 bit)
CD/DVD unit
Hard Disk: 1GB free

•3 butons mouse

#### Available languages

Catalan, Chinese, English, French, German, Italian, Polish, Portuguese, Russian, Spanish and Turkish.

Metalcam and Fikus Visualcam are registered trademarks of Metalcam S.L. All other trademarks used herein are the property of their respective holders. Metalcam S.L. is not necessarily associated with any other products or vendors mentioned herein. This document is for informational purposes only and is subject to change. <sup>©</sup> Metalcam S.L. 2018. All rights reserved.

etalcam